# Smart Web Manager for AP-ACS500 Door Access Control System

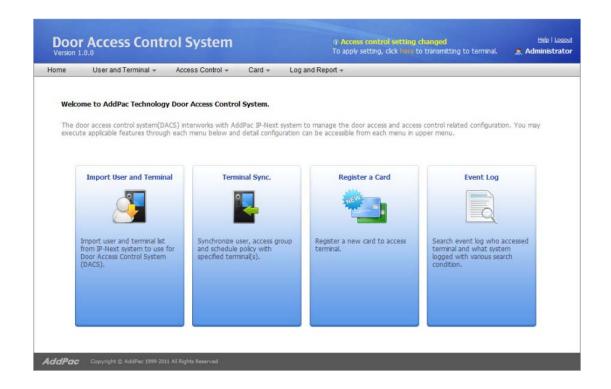

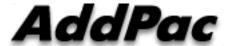

**AddPac Technology** 

2012, Sales and Marketing

#### Contents

- DACS Login
- DACS Main
- User List
- Terminal List
- Import User and Terminal
- Terminal Sync
- Access Control Group
- Schedule Template
- Day Template
- Card List
- Register a Card
- Event Log

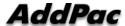

#### DACS Login

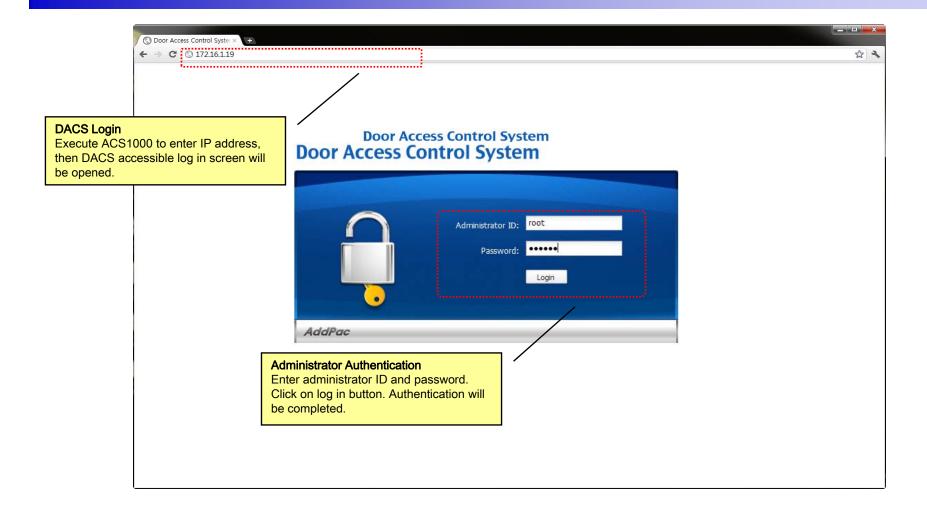

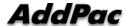

#### **DACS Main**

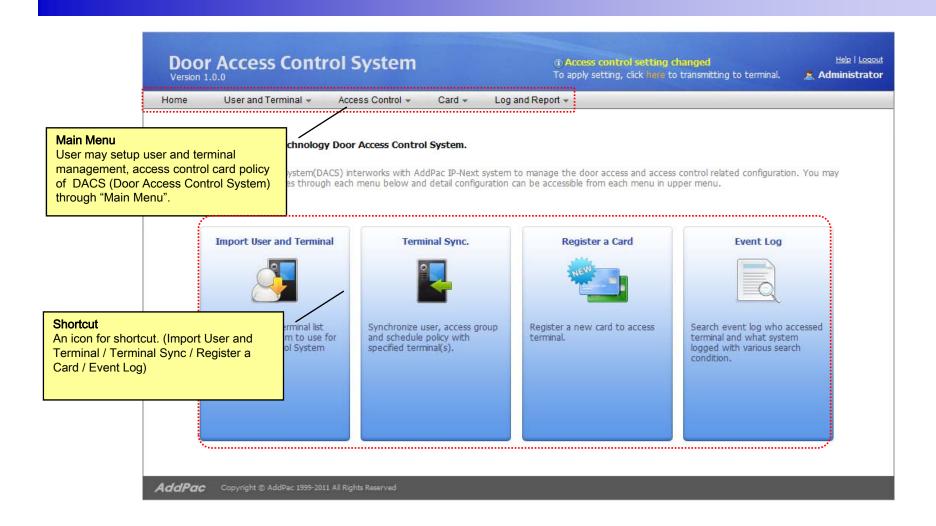

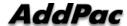

#### **DACS** Logout

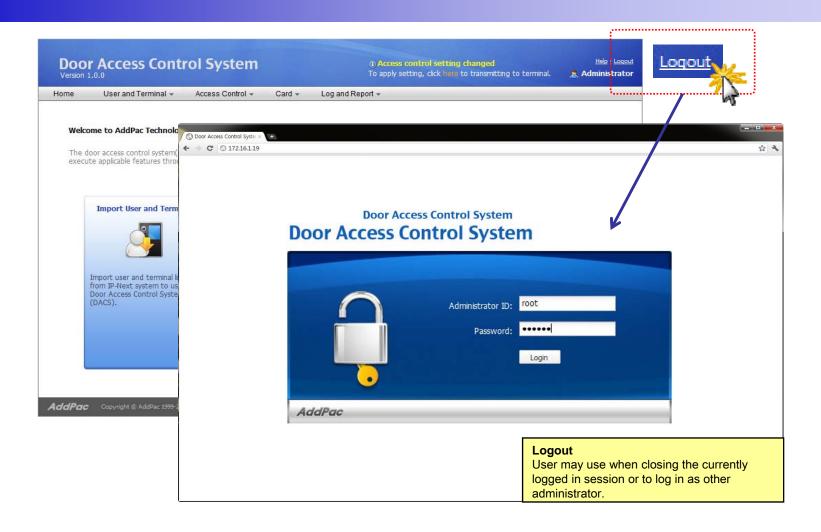

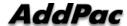

#### User List (1/3)

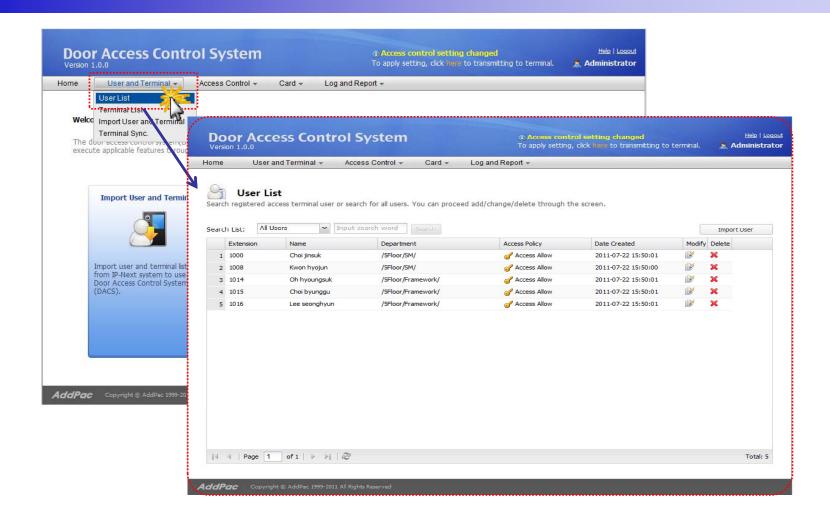

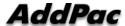

#### User List (2/3)

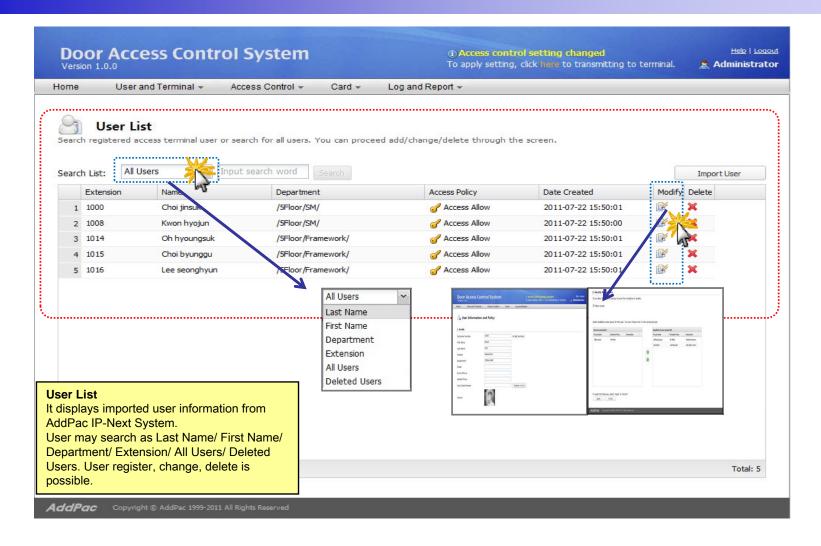

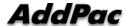

#### User List (3/3)

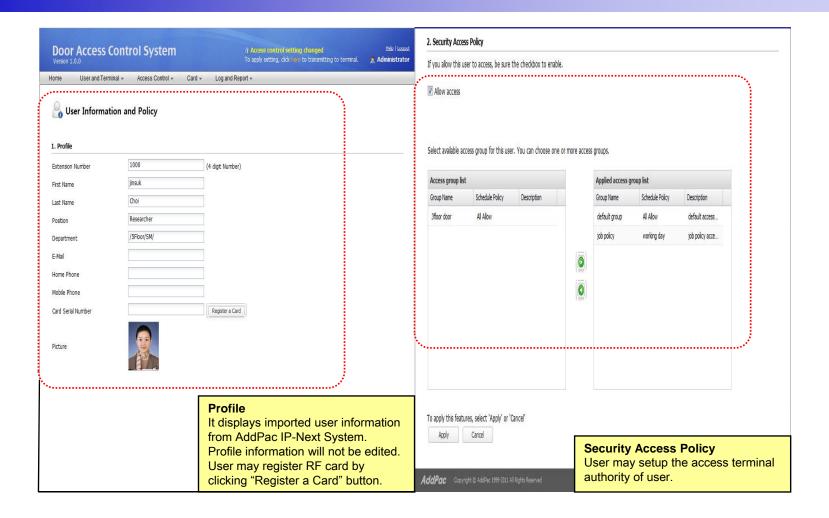

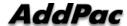

#### Terminal List (1/2)

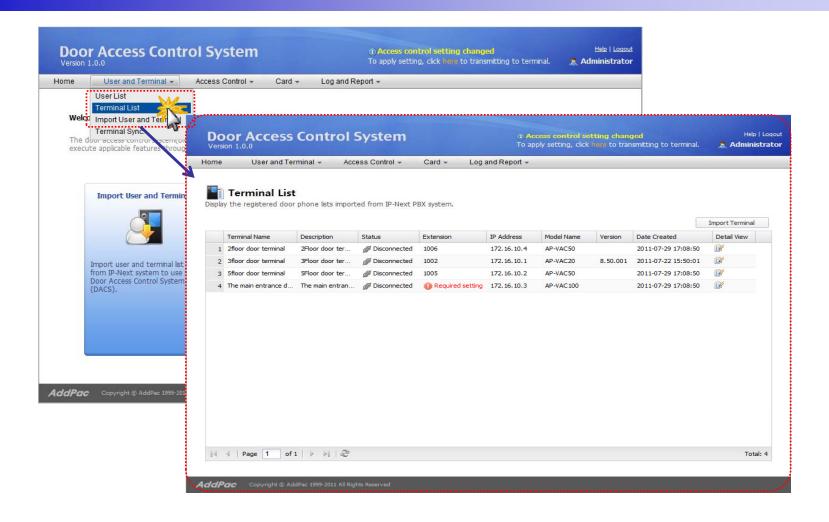

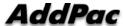

#### Terminal List (2/2)

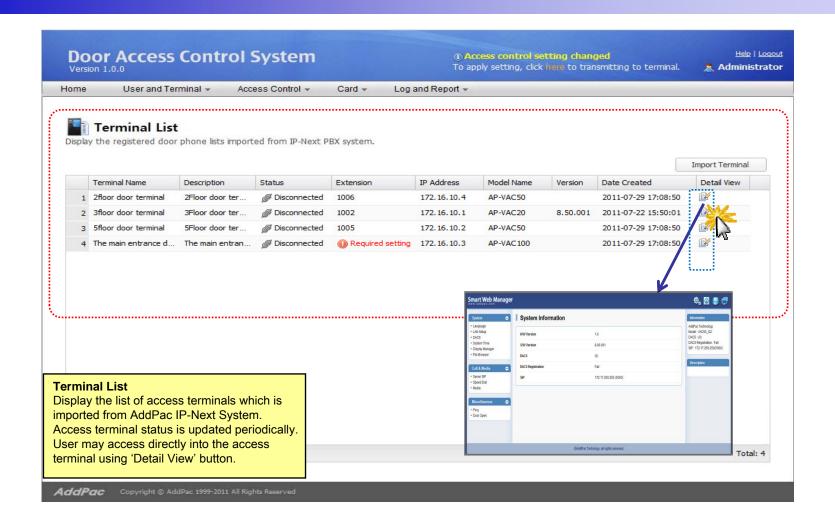

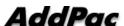

#### Import User and Terminal (1/2)

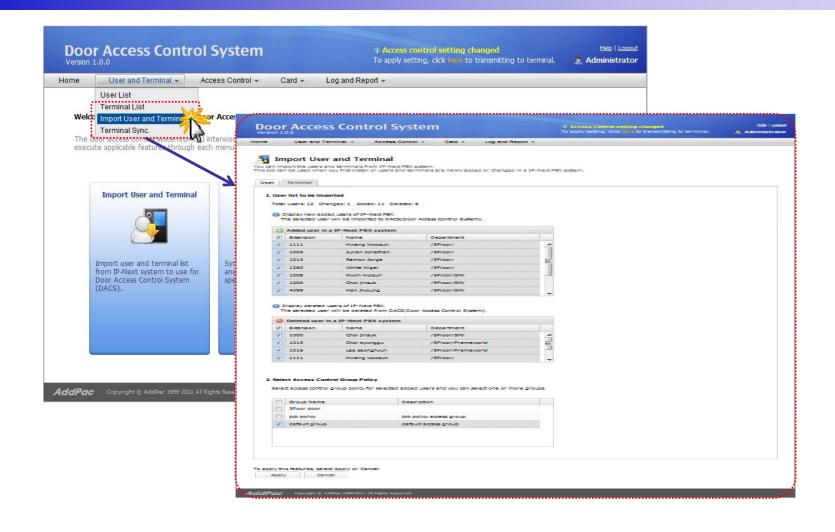

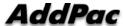

#### Import User and Terminal (2/2)

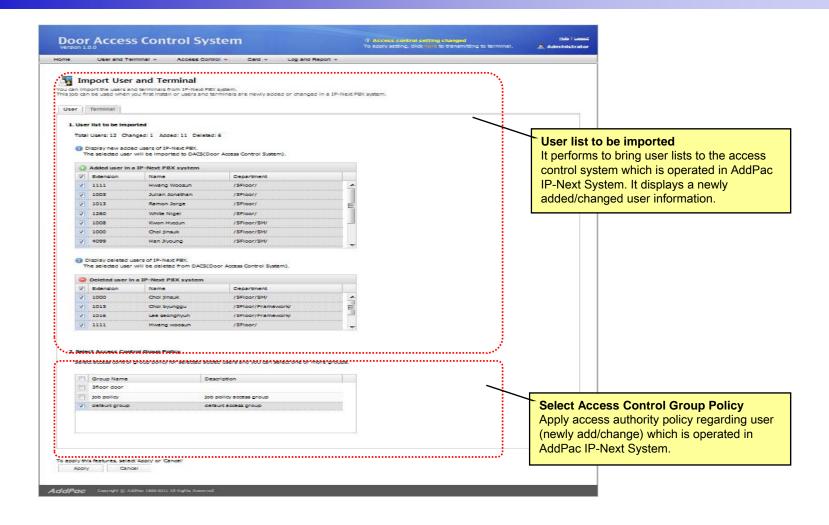

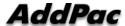

#### Terminal Sync (1/2)

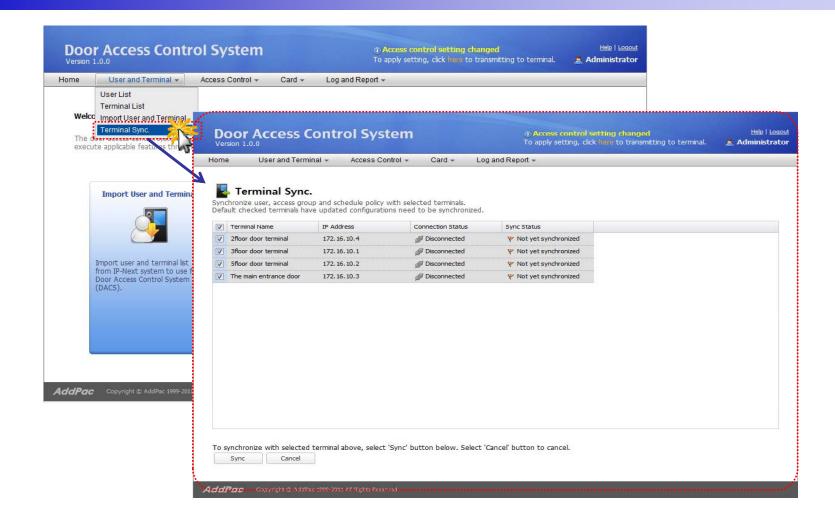

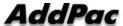

#### Terminal Sync (2/2)

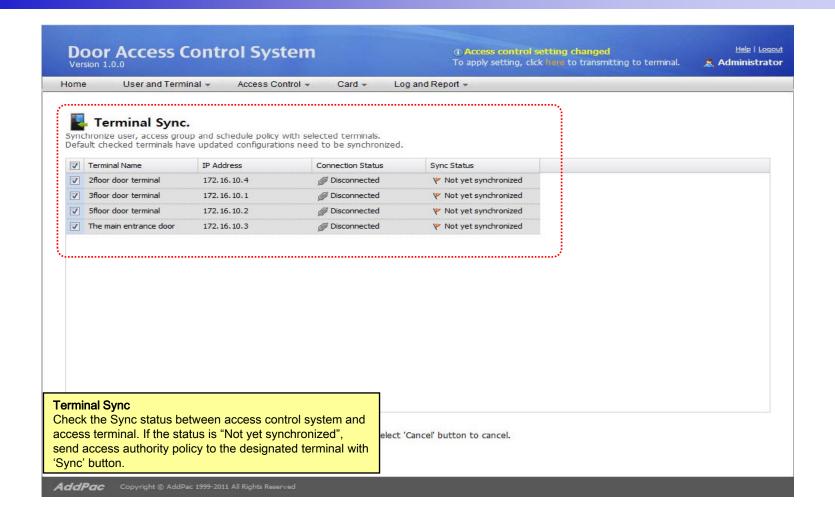

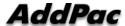

#### Access Control Group (1/3)

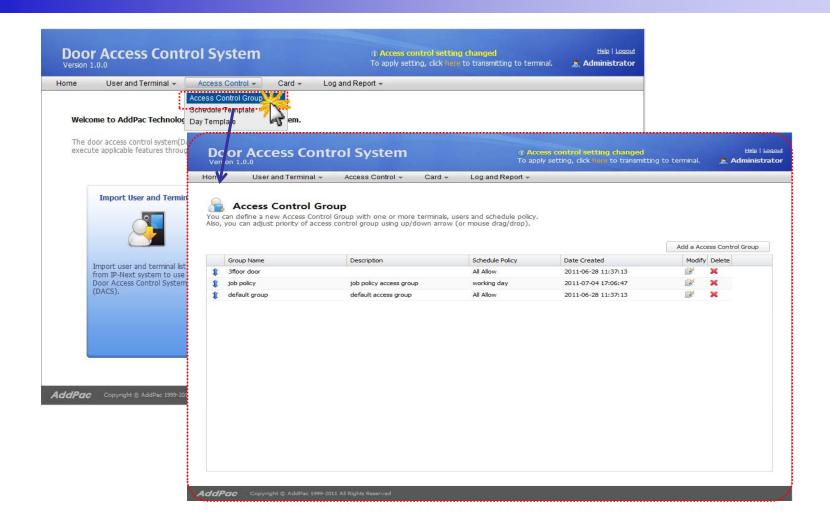

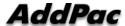

#### Access Control Group (2/3)

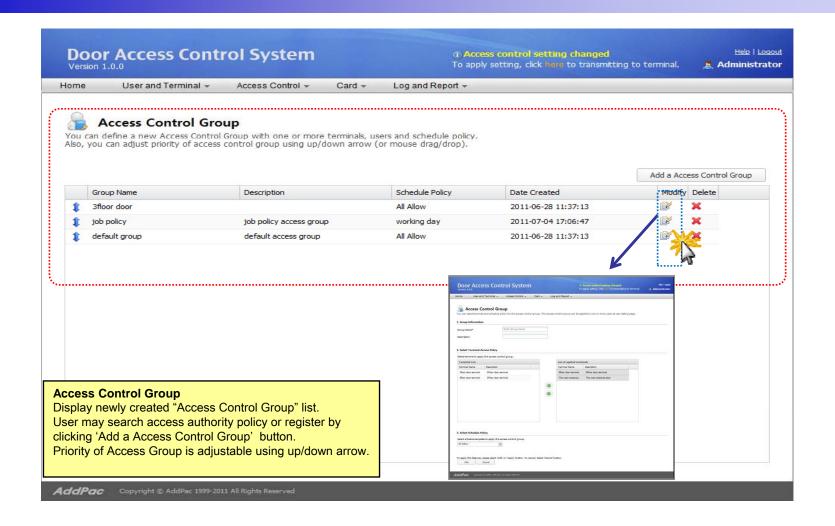

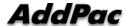

#### Access Control Group (3/3)

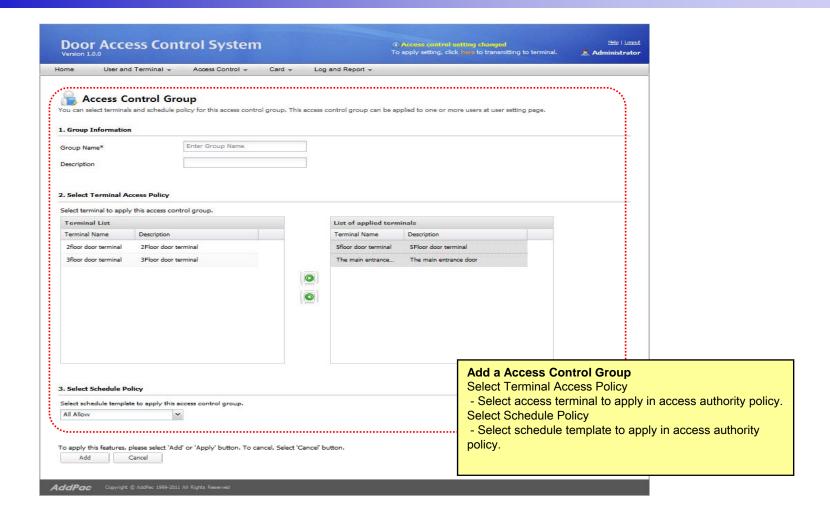

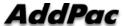

#### Schedule Template (1/3)

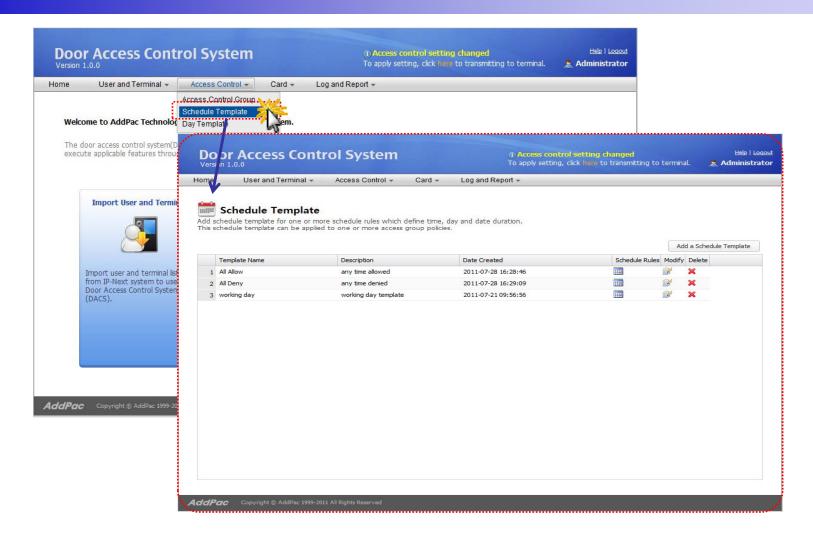

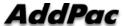

#### Schedule Template (2/3)

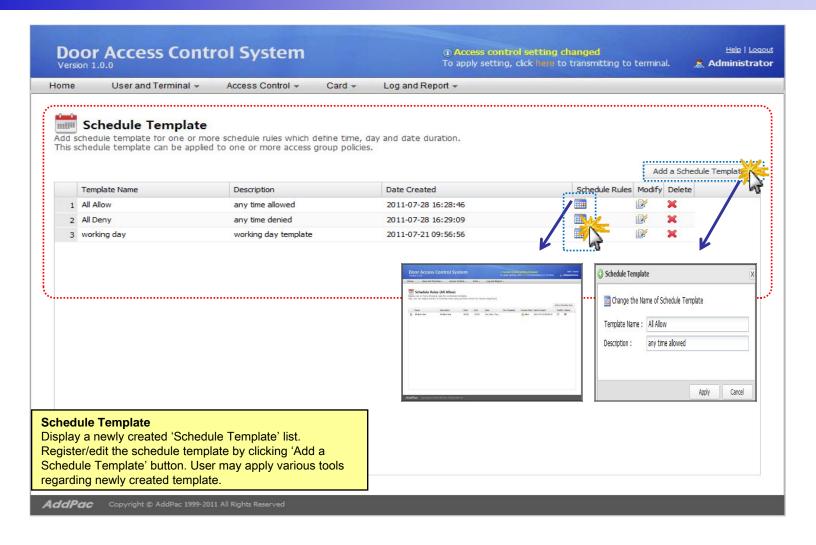

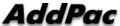

#### Schedule Template (3/3)

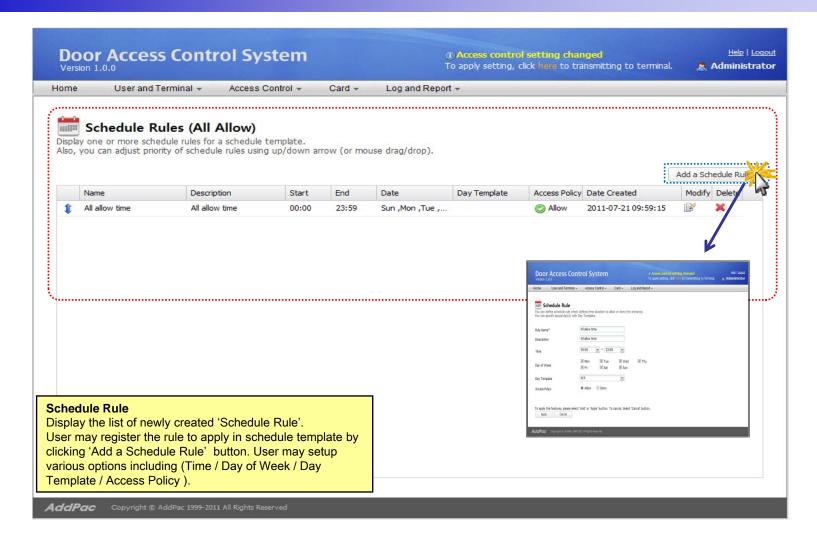

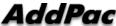

### Day Template (1/2)

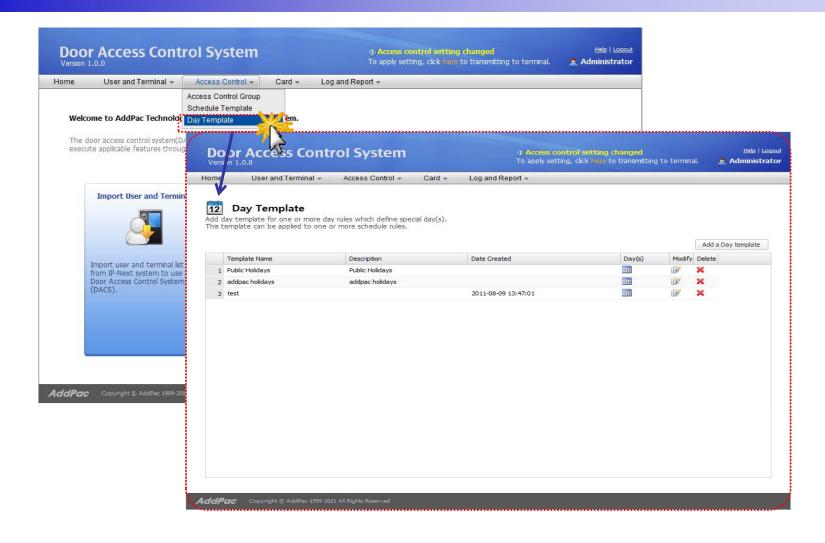

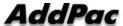

#### Day Template (2/2)

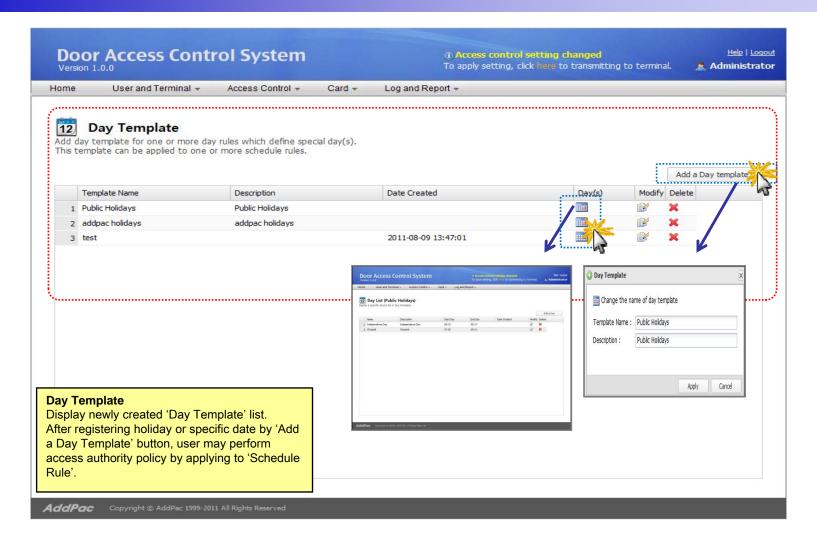

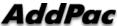

#### Card List (1/2)

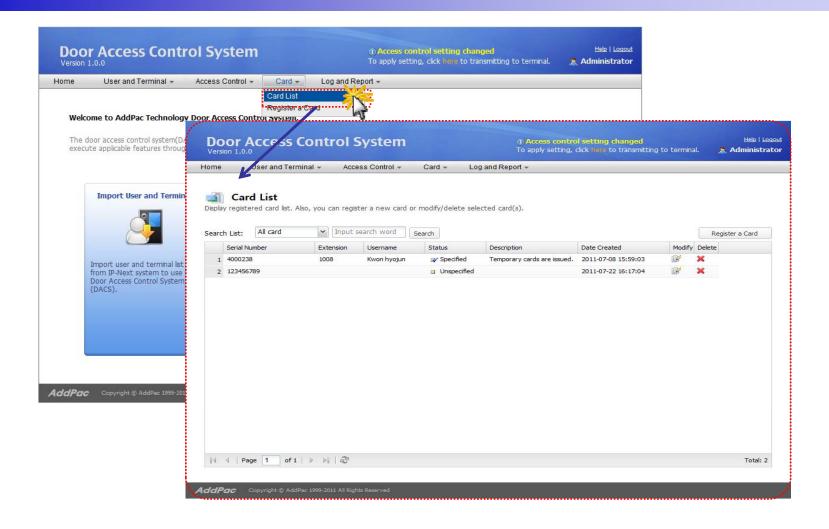

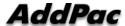

#### Card List (2/2)

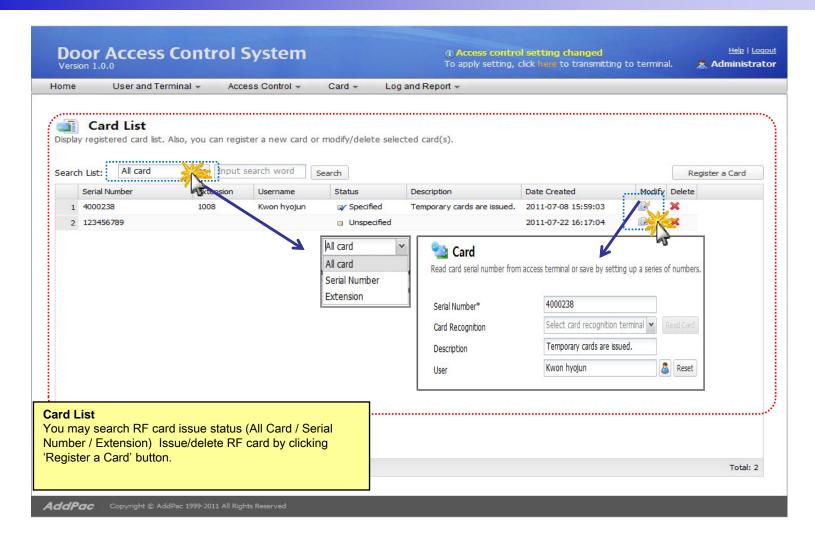

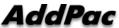

#### Register a RF Card (1/2)

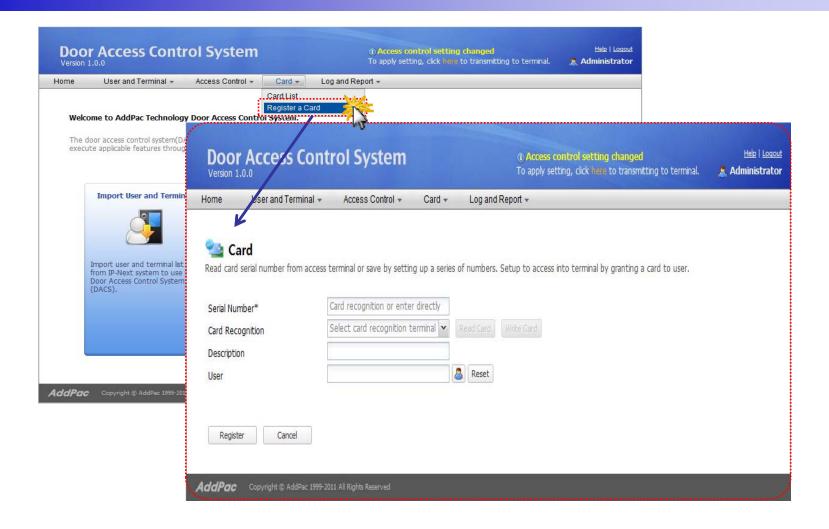

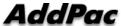

#### Register a RF Card (2/2)

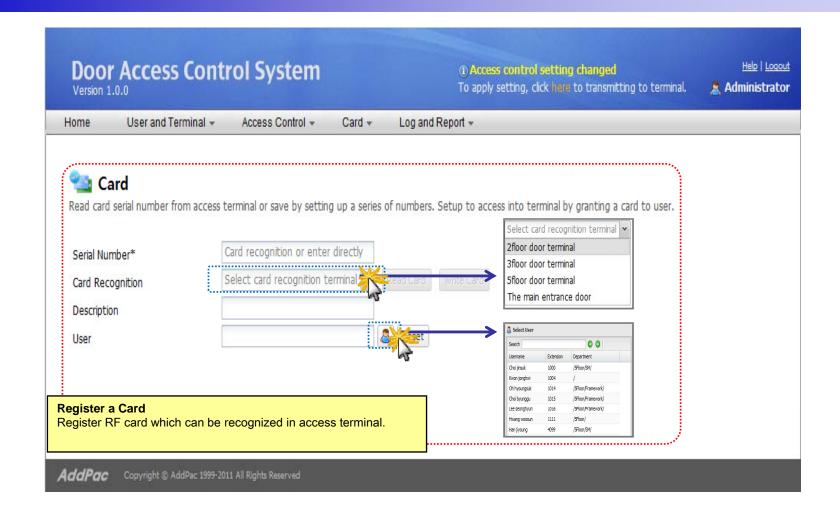

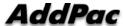

### Event Log (1/2)

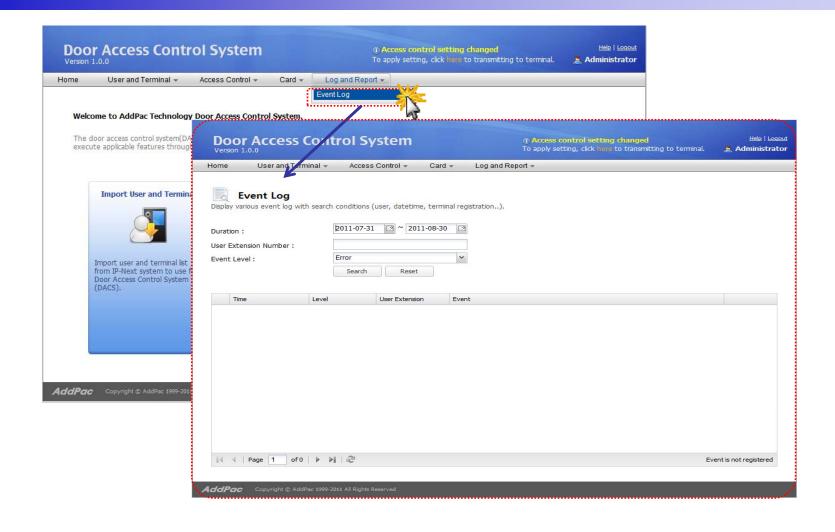

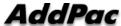

### Event Log (2/2)

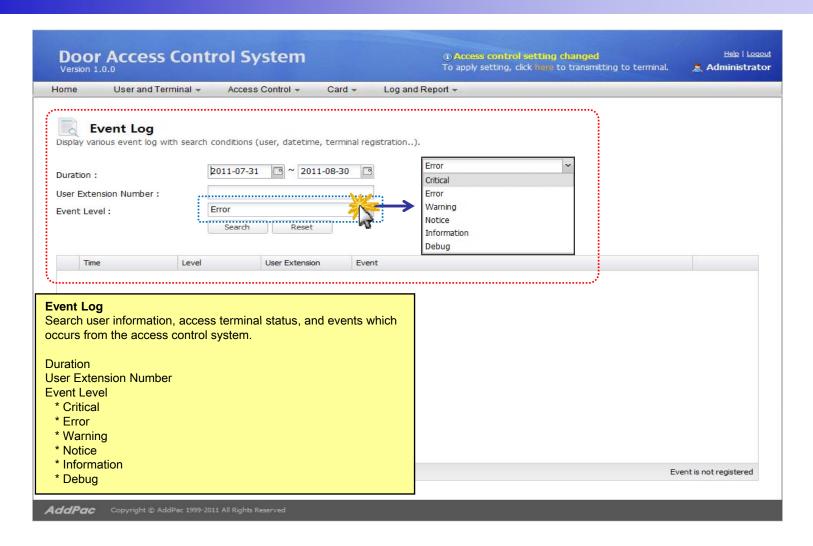

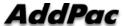

## Thank you!

# AddPac Technology Co., Ltd. Sales and Marketing

Phone +82.2.568.3848 (KOREA) FAX +82.2.568.3847 (KOREA)

E-mail: sales@addpac.com

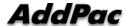